# **Chanabasse**

#### De Topo Paralpinisme

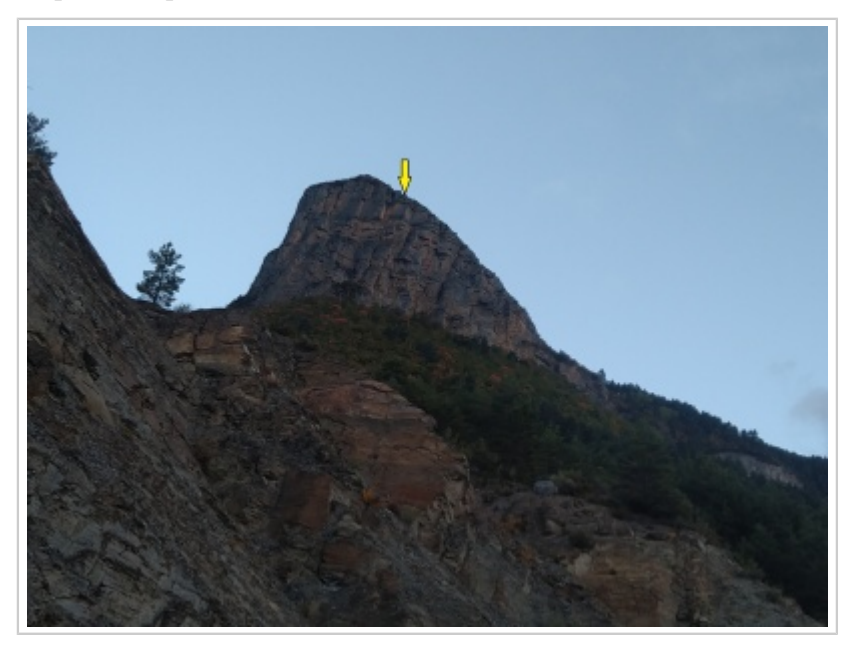

## **Caractéristiques**

- **Lieu** : Rocher triangulaire au dessus de Chateauneuf d'Entraunes au Nord
- **Hauteur** : de 70m à 90m
- **Matériel** : rien
- **Posé** : sur la piste
- **Première** : [Timothée Maurel](http://www.base-jump.org/topo/index.php?title=Timoth%C3%A9e_Maurel) en octobre 2020

### **Accès 01h00**

Dans le grand virage à gauche avant d'arriver à Chateauneuf d'Entraunes, tourner à droite et prendre la route partant vers le Nord, qui se transforme ensuite en piste après la chapelle.

Rouler sur la piste sur environ 1.5km et se garer dans le virage en 44.13944 , 6.836861.

Continuer la piste en marchant et prendre le sentier de rando à gauche 100m plus loin.

Lorsque celui-ci arrive sur un autre sentier (à flanc d'une paroie, en 44.13944 , 6.836861), prendre à droite et continuer jusqu'au prochain carrefour de sentier, sur le replat dans la forêt en 44.146421 , 6.833376.

Prendre à gauche ici et vers l'Ouest puis le Sud jusqu'au sommet du rocher (Chanabasse sur la carte IGN).

Plusieurs exits possibles, l'original se trouve en descendant sur la gauche pour trouver une vire confortable. Ici le rockdrop est d'environ 75m et il y a 3 pas d'élan possibles.

D'autres départs sont envisageables, mais attention la paroi n'est pas régulière, surtout vers les

hauteur d'ouverture.

### **Autres sauts de ce secteur**

#### [Saucha Négra](http://www.base-jump.org/topo/index.php?title=Saucha_N%C3%A9gra)

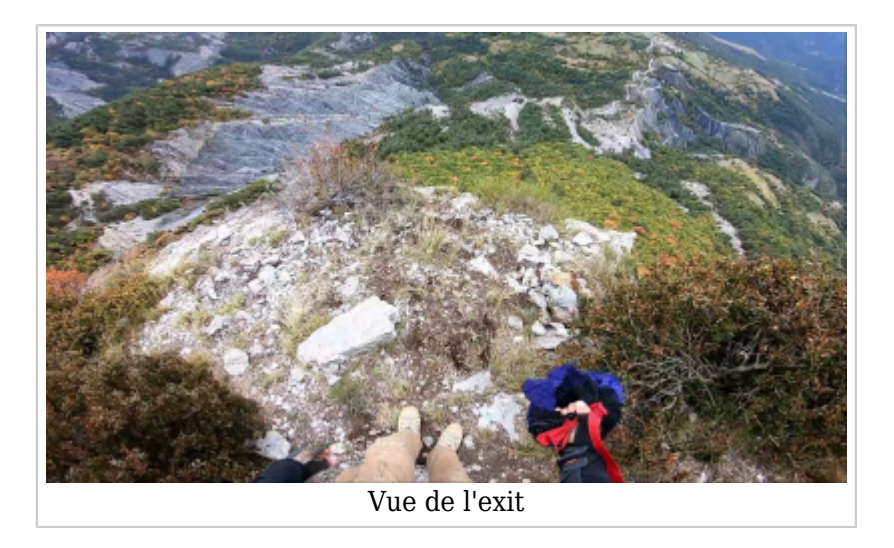

Récupérée de «<https://www.base-jump.org/topo/index.php?title=Chanabasse&oldid=7793>»

[Catégories](http://www.base-jump.org/topo/index.php?title=Sp%C3%A9cial:Cat%C3%A9gories) :

[Alpes Maritimes](http://www.base-jump.org/topo/index.php?title=Cat%C3%A9gorie:Alpes_Maritimes) [Mercantour](http://www.base-jump.org/topo/index.php?title=Cat%C3%A9gorie:Mercantour) [Sans Glisseur](http://www.base-jump.org/topo/index.php?title=Cat%C3%A9gorie:Sans_Glisseur)

- Dernière modification de cette page le 12 février 2021, à 01:19.
- Le contenu est disponible sous licence [Creative Commons paternité non commercial partage à](https://creativecommons.org/licenses/by-nc-sa/4.0/) [l'identique](https://creativecommons.org/licenses/by-nc-sa/4.0/) sauf mention contraire.

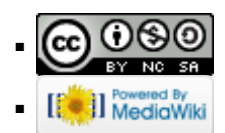